# **Nicholl-Lee-Nicholl Line (NLN) Clipping**

- **In Cohen-Sutherland line clipping sometimes** multiple calculation of intersection point of a line is done before actual window boundary intersection.
- **These multiple intersection calculation is avoided** in NLN line clipping procedure.
- By creating more regions around the clip window the NLN algorithm avoids multiple clipping of an individual line segment.
- NLN line clipping perform the fewer comparisons and divisions so it is more efficient.
- But NLN line clipping cannot be extended for three dimensions.

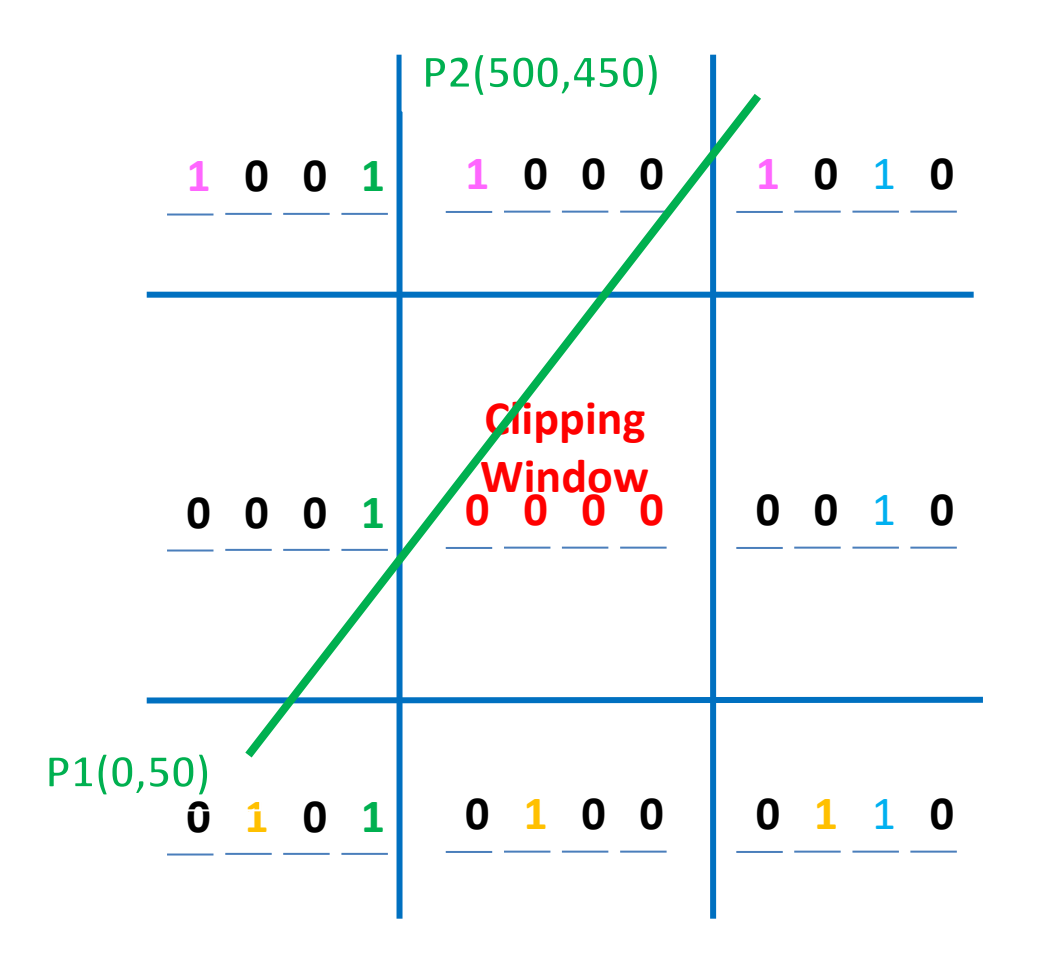

Cohen Sutherland line Clipping

- For given line we find first point falls in which region out of nine region shown in figure.
- Only three region are considered which are.
	- Window region
	- Edge region
	- Corner region

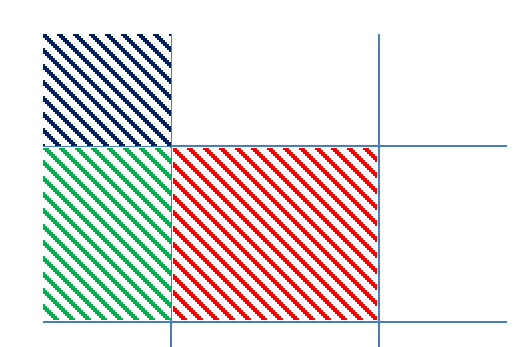

- **If point falls in other region than we transfer that point in one of the three region by using** transformations.
- We can also extend this procedure for all nine regions.

# **Dividing Region in NLN**

- Based on position of first point out of three region highlighted we divide whole space in new regions.
- **•** Regions are name in such a way that name in which region  $p2$  falls is gives the window edge which intersects the line.
- $\bullet$   $p_1$  is in window region(P1 is inside clipping boundary)

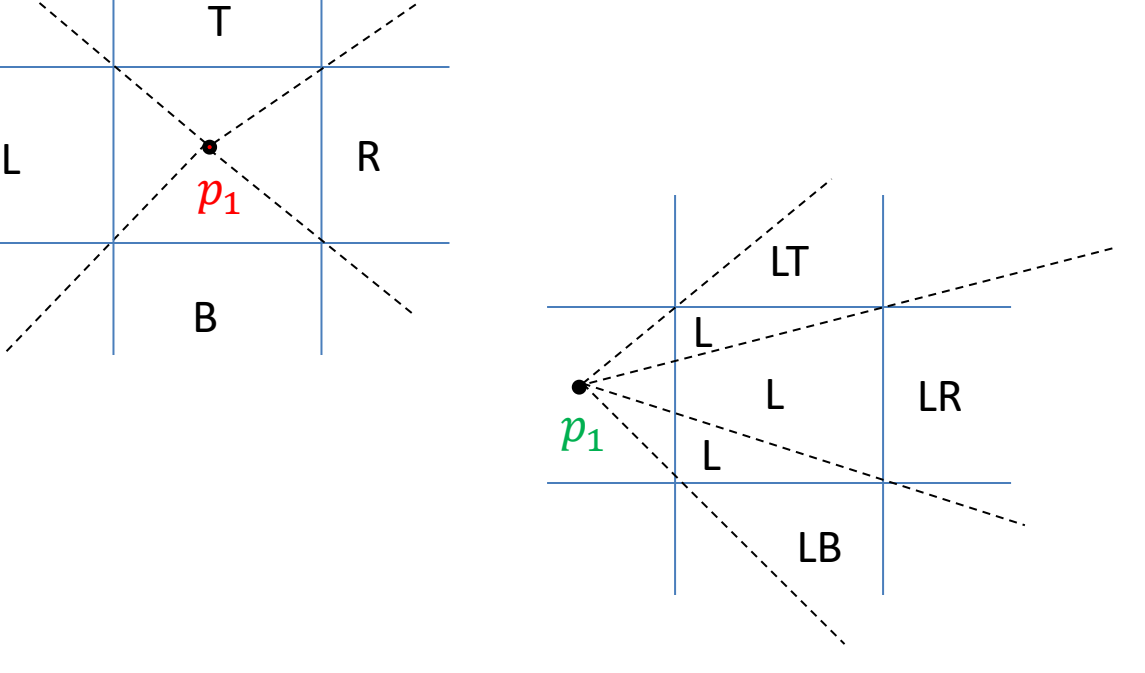

 $\blacksquare$   $p_1$  is in edge region

 $\blacksquare$   $p_1$  is in Corner region (one of the two possible sets of region can be generated)

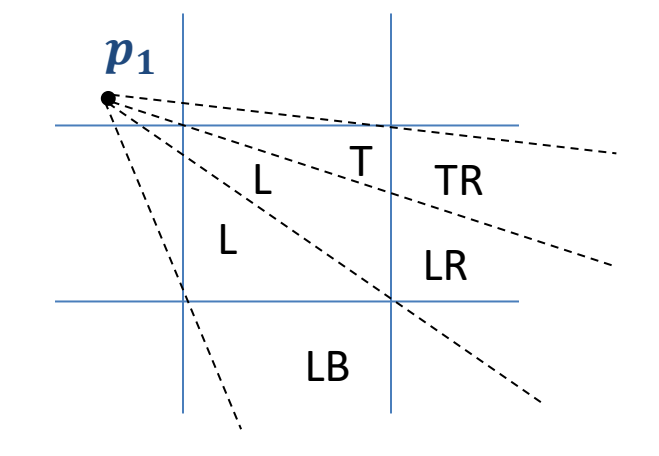

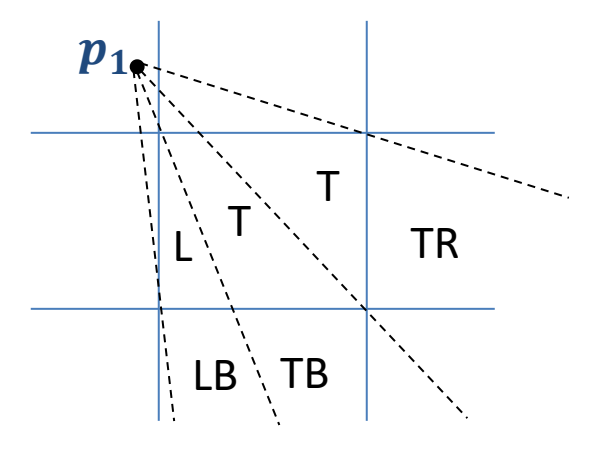

# **Finding Region of Given Line in NLN**

**For finding that in which region line**  $p_1p_2$  **falls we compare the slope of the line to the** slope of the boundaries:

slope  $\overline{p_1p_{B1}}$  < slope  $\overline{p_1p_2}$  < slope  $\overline{p_1p_{B2}}$ 

Where  $\overline{p_1p_{B1}}$  and  $\overline{p_1p_{B2}}$  are boundary lines.

■ For example p1 is in **edge region** and for checking whether p2 is in region LT we use following equation.

slope  $\overline{p_1p_{TR}}$  < slope  $\overline{p_1p_2}$  < slope  $\overline{p_1p_{TL}}$  $y_T - y_1$  $x_R - x_1$  $\lt$  $y_2-y_1$  $x_2-x_1$  $\lt$  $y_T - y_1$  $x_L - x_1$ 

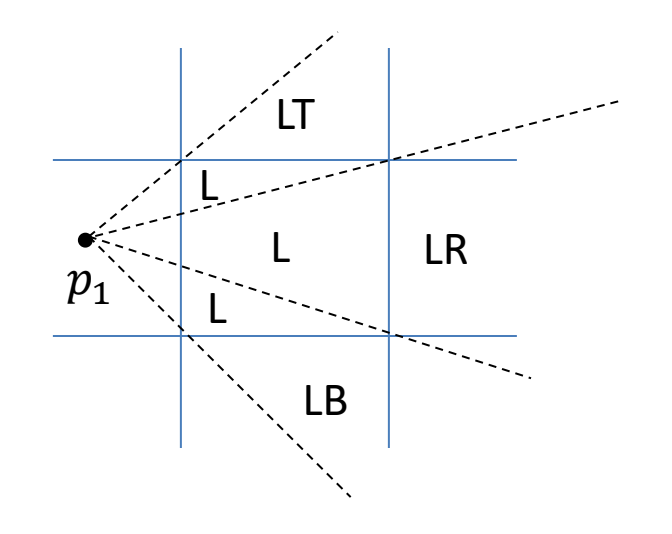

- **EXTER** After checking slope condition we need to check weather it crossing zero, one or two edges.
- **This can be done by comparing coordinates of**  $p_2$  **with coordinates of window boundary.**
- **•** For left and right boundary we compare x coordinates and for top and bottom boundary we compare y coordinates.
- If line is not fall in any defined region than clip entire line.
- Otherwise calculate intersection.

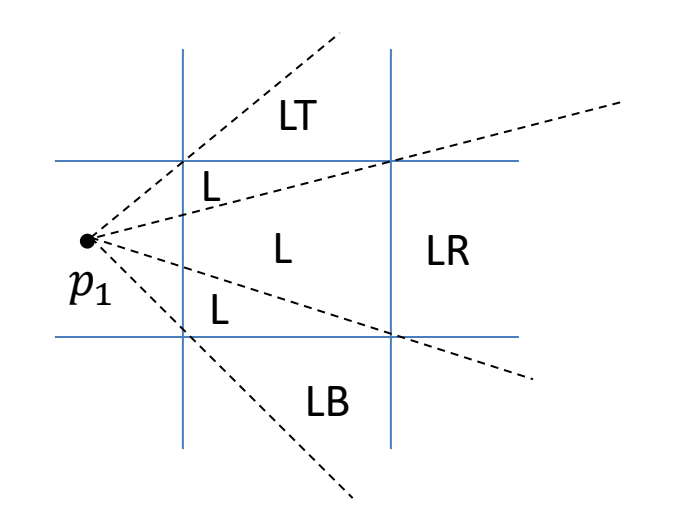

## **Intersection Calculation in NLN**

- After finding region we calculate intersection point using parametric equation which are:  $x = x_1 + (x_2 - x_1)t$  $y = y_1 + (y_2 - y_1)t$
- For left or right boundary  $x = x_l$  or  $x_r$  respectively, with  $t = (x_{l/r} x_1)/(x_2 x_1)$ , so that  $y$  can be obtain from parametric equation as below:

$$
y = y_1 + \frac{y_2 - y_1}{x_2 - x_1}(x_L - x_1)
$$

Keep the portion which is inside and clip the rest.

**Similarly for top or bottom boundary**  $y = y_t$  or  $y_b$  respectively, and  $t = (y_{t/b} - y_1)$  $(y_2 - y_1)$ , so that we can calculate *x* intercept as follow:

$$
x = x_1 + \frac{x_2 - x_1}{y_2 - y_1} (y_T - y_1)
$$

# **polygon**

- **Types of Polygons**
- 1. Convex: A polygon is called convex of line joining any two interior points of the polygon lies inside the polygon. All interior angles are less than 180°.
- 2. Concave: A non-convex polygon is said to be concave. A concave polygon has one interior angle greater than 180°.

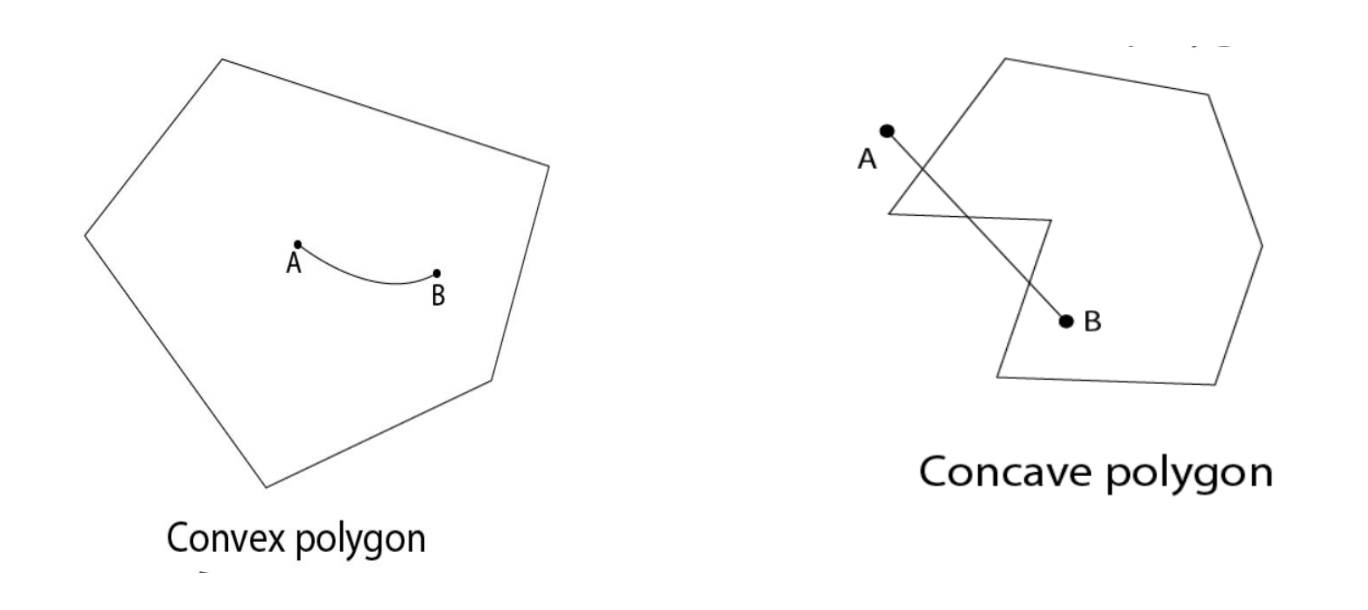

# **Polygon Clipping**

- For polygon clipping we need to modify the line clipping procedure.
- In line clipping we need to consider about only line segment.
- In polygon clipping we need to consider the area and the new boundary of the polygon after clipping.
- Various algorithm available for polygon clipping are:
- 1. Sutherland-Hodgeman Polygon Clipping
- 2. Weiler-Atherton Polygon Clipping etc.

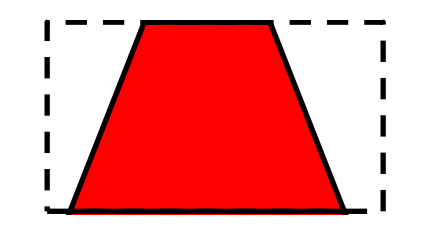

# **Sutherland-Hodgeman Polygon Clipping**

- For correctly clip a polygon we process the polygon boundary as a whole against each window edge.
- This is done by whole polygon vertices against each clip rectangle boundary one by one.

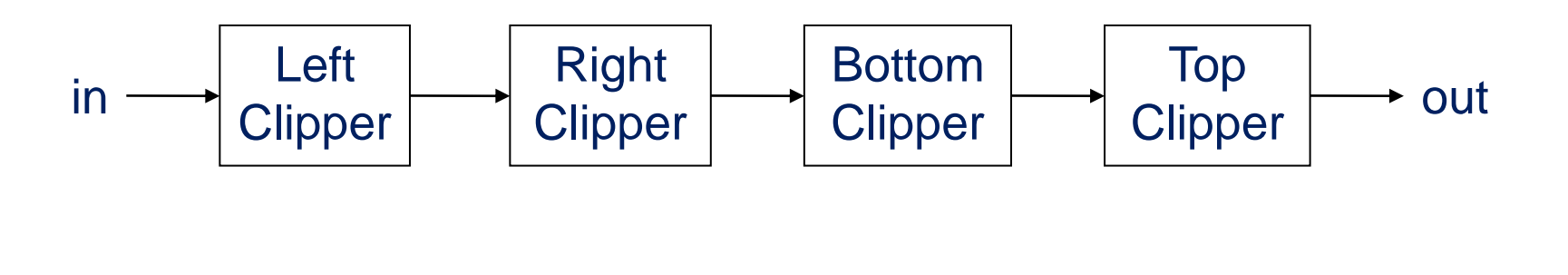

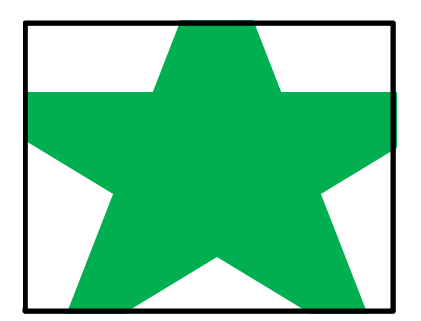

Khushbu Maurya

## **Processing Steps**

- We process vertices in sequence as a closed polygon. Inside | Outside A D
- Four possible cases are there.

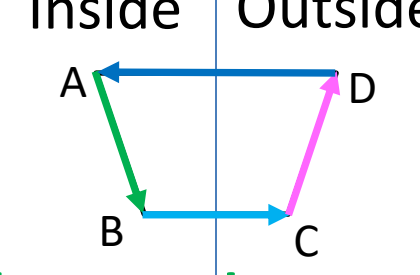

- 1. If both vertices are inside the window we add **only second vertex** to output list.
- 2. If first vertex is inside the boundary and second vertex is outside the boundary only the **edge intersection** with the window boundary is added to the output vertex list.
- 3. If both vertices are outside the window boundary **nothing is added** to window boundary.
- 4. first vertex is outside and second vertex is inside the boundary, then adds both intersection point with window boundary, and **second vertex** to the output list.

#### **Example**

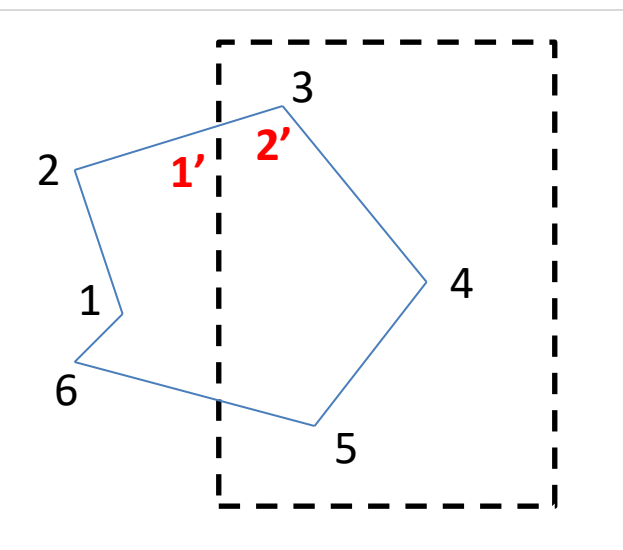

- As shown in figure we clip against left boundary.
- Vertices 1 and 2 are found to be on the outside of the boundary.
- Then we move to vertex 3, which is inside, we calculate the intersection and add both intersection point and vertex 3 to output list.

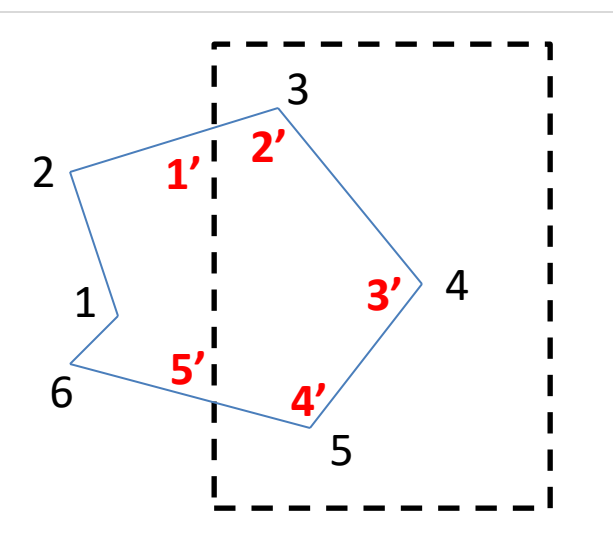

- Then we move to vertex 4 in which vertex 3 and 4 both are inside so we add vertex 4 to output list.
- Similarly from 4 to 5 we add 5 to output list.
- From 5 to 6 we move inside to outside so we add intersection pint to output list.
- Finally 6 to 1 both vertex are outside the window so we does not add anything.

### **Limitatin of Sutherlan-Hodgeman Algorithm**

■ It may not clip concave polygon properly.

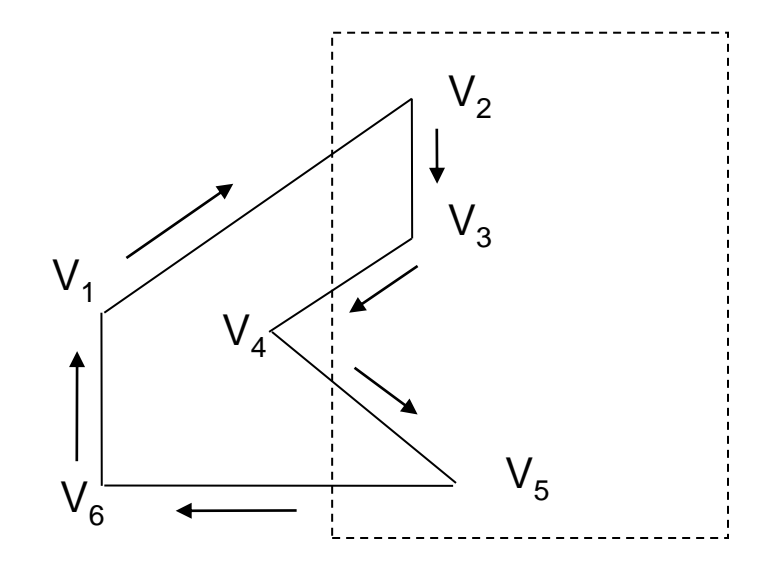

- One possible solution is to divide polygon into numbers of small convex polygon and then process one by one.
- Another approach is to use Weiler-Atherton algorithm.

# **Weiler-Atherton Polygon Clipping**

- It modifies Sutherland-Hodgeman vertex processing procedure for window boundary so that concave polygon also clip correctly.
- This can be applied for arbitrary polygon clipping regions as it is developed for visible surface identification.
- Procedure is similar to Sutherland-Hodgeman algorithm.
- Only change is sometimes need to follow the window boundaries Instead of always follow polygon boundaries.
- **For clockwise processing of polygon vertices we use the following rules:**
	- **1. For an outside to inside pair of vertices, follow the polygon boundary.**
	- **2. For an inside to outside pair of vertices, follow the window boundary in a clockwise direction.**

#### **Example**

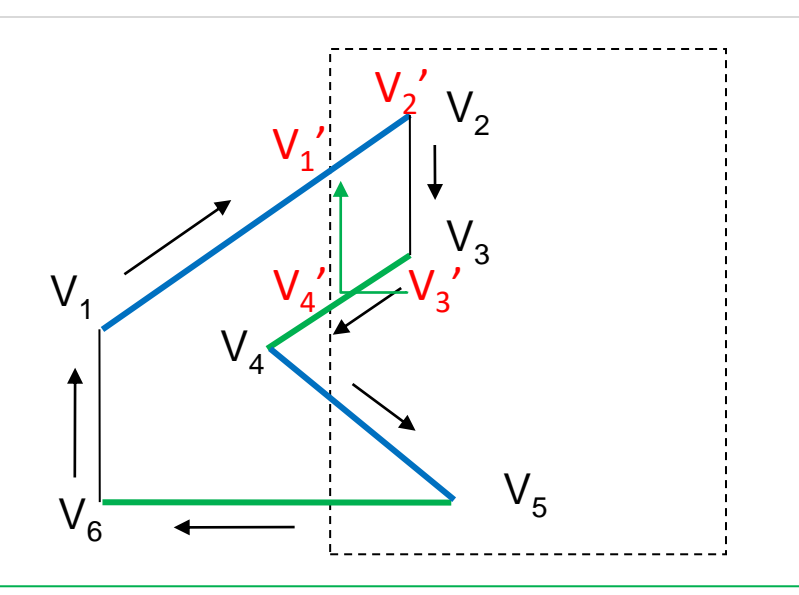

- Start from v1 and move clockwise towards v2 and **add intersection point and next point** to output list by following **polygon boundary**,
- then from v2 to v3 we add **v3 to output list**.
- **From v3 to v4 we calculate intersection point and add to output list and follow window boundary.**

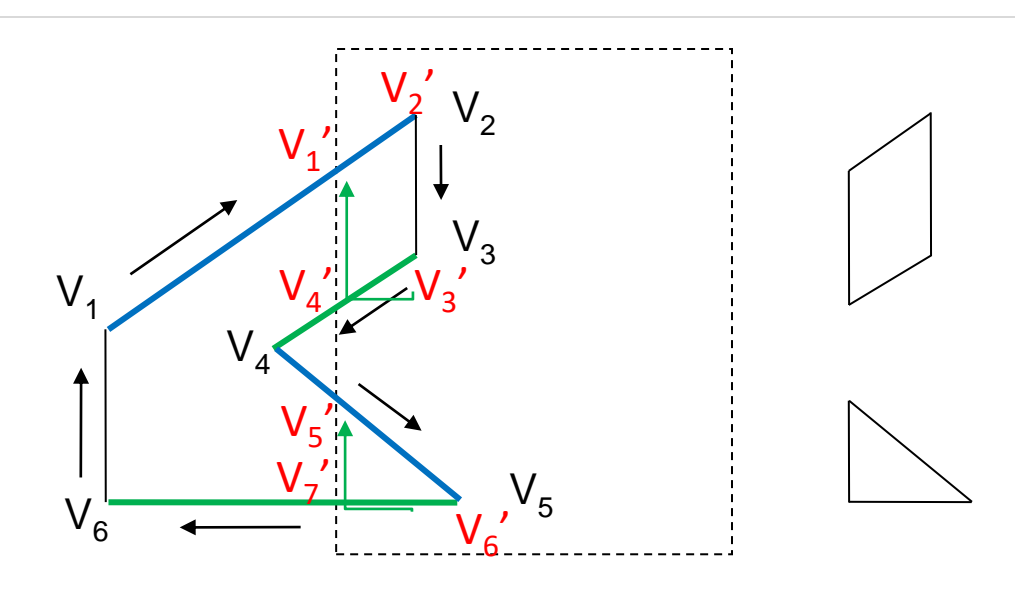

- Similarly from v4 to v5 we **add intersection point and next point** and follow the **polygon boundary**,
- next we move v5 to v6 and add **intersection point** and follow the **window boundary**, and
- finally v6 to v1 is outside so no need to add anything.
- This way we get two separate polygon section after clipping.